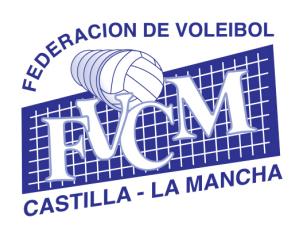

Alcalde Martínez de la Ossa, 2 (Casa del Deporte) Tfno. y fax: 967603000 02001 ALBACETE E-Mail: [fvcm@fvcm.es](mailto:fvcm@fvcm.es) Página Web[: www.fvcm.es](http://www.fvcm.es/)

## **MANUAL DE USO DE LA INTRANET PARA LA INTRODUCCIÓN DE RESULTADOS DE LA FVCM**

- 1. El acceso a la intranet se realiza a través del enlace: https://fvcm.es/Competiciones/club/intro.php
- 2. La FVCM proporciona un usuario a cada club, que será el correo electrónico de contacto del club con la FVCM.
- 3. La primera vez que se acceda al sistema, el club deberá crear su contraseña, para lo cual deberá acceder a la intranet [\(https://fvcm.es/Competiciones/club/intro.php\)](https://fvcm.es/Competiciones/club/intro.php).

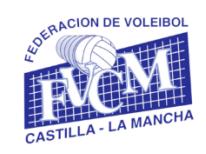

## **ACCESO CLUBES**

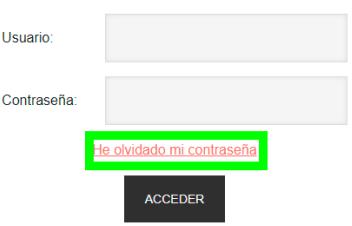

- 3.1.Pulsar en "He olvidado mi contraseña"
- 3.2.Introducir el correo electrónico y pulsar "Recuperar Contraseña".
- 3.3.En el correo electrónico recibirá (es posible que llegue a SPAM), un enlace.
- 3.4.Al clickar dicho enlace se introducirá la contraseña deseada, pulsando "Cambiar contraseña" y "Continuar". *Nota: Cada club dispone de un usuario para todos sus equipos, por lo que el club es el responsable de proporcionar su usuario y clave a quien desee.*

and and

4. Ya podremos acceder a la intranet [\(https://fvcm.es/Competiciones/club/intro.php\)](https://fvcm.es/Competiciones/club/intro.php) con nuestro usuario y contraseña. En ella nos saldrán listados todos los partidos jugados **en casa por todos los equipos del club**, el círculo verde o rojo indicará si se ha introducido el resultado por parte del club o no.

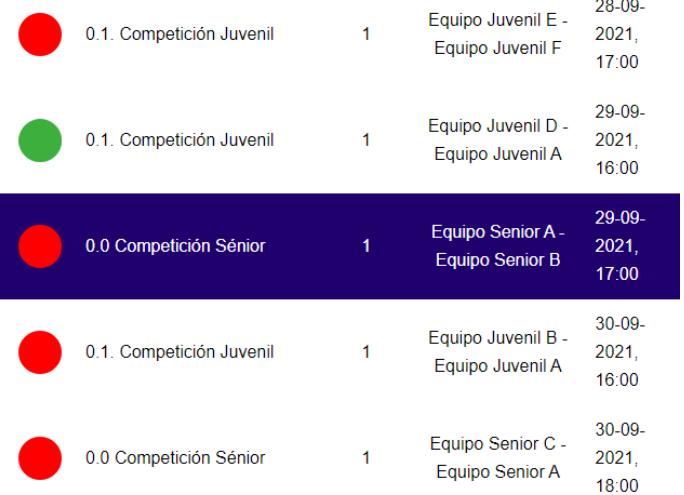

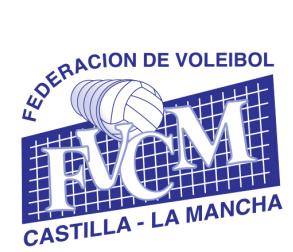

Alcalde Martínez de la Ossa, 2 (Casa del Deporte) Tfno. y fax: 967603000 02001 ALBACETE E-Mail: [fvcm@fvcm.es](mailto:fvcm@fvcm.es) Página Web[: www.fvcm.es](http://www.fvcm.es/)

5. **El club local podrá introducir el resultado final dentro de las 3 horas siguientes a la terminación del encuentro**, para lo cual seleccionará el partido e introducirá el tanteo de cada set del mismo.

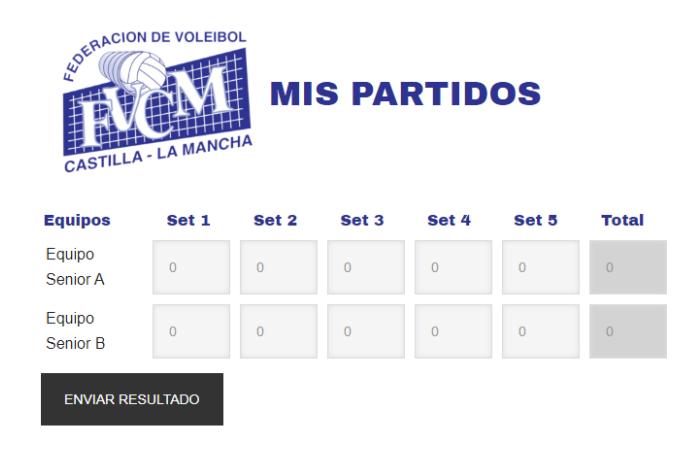

6. Una vez introducido el resultado, aparecerá en verde, comprobándose introducido en la web de competiciones de la FVCM (https://www.fvcm.es/Competiciones/competiciones.php)